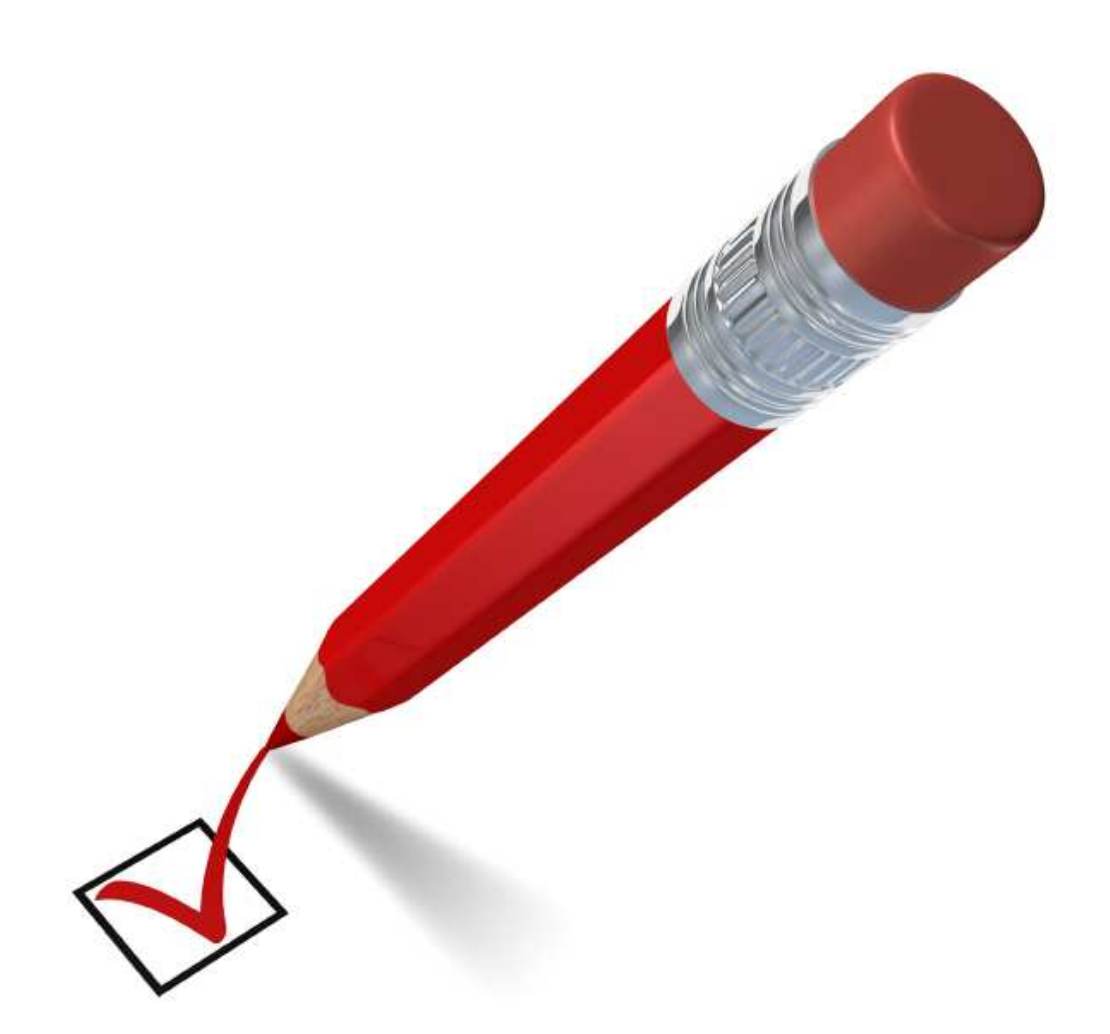

# **EasyTest**

**- il modulo per la generazione automatica del calendario delle sessioni d'esame -** 

**Powered by EasyStaff** 

### **Executive Summary**

Pianificare una sessione d'esame significa assegnare in maniera equilibrata, in un arco temporale ben definito, le prove d'esame degli insegnamenti offerti dalla Struttura Didattica, sia essa una Facoltà, un Dipartimento oppure un Coordinamento di diversi Corsi di Laurea; tutto questo deve essere realizzato nel rispetto di alcune regole generali imposte dal Consiglio di Facoltà o dall'Ateneo e dalle esigenze specifiche del corpo docenti della Struttura Didattica, considerando nel contempo la disponibilità degli spazi che si possono utilizzare per questa delicata attività.

I calendari delle sessioni d'esame possono essere realizzati con facilità chiedendo al corpo docenti di confermare una data specifica per ogni prova d'esame dei loro appelli. Questa procedura, tuttavia, va a discapito della soddisfazione degli studenti, i quali potrebbero ritrovarsi con buona probabilità due esami del loro piano di studi nello stesso giorno, e della razionalizzazione degli spazi; richiedendo al docente un ventaglio di opzioni più ampio per l'assegnazione delle sue prove, e avvalendosi di un algoritmo di ottimizzazione efficiente come quello offerto da **EasyTest**, è possibile equilibrare le esigenze di tutti i soggetti in gioco e razionalizzare nello stesso tempo l'utilizzo degli spazi a disposizion.e

Governare la complessità derivante dall'organizzazione delle risorse umane costituisce, al giorno d'oggi, uno dei più importanti obiettivi per costruire il vantaggio competitivo di un ente pubblico o di una impresa privata; le problematiche sull'organizzazione dei calendari sono all'ordine del giorno e la capacità di ottimizzare al meglio le risorse a disposizione porta simultaneamente vantaggi economici, soddisfazione del reparto dipendente e lo snellimento delle procedure di realizzazione dei piani di schedulazione.

Organizzare il calendario degli esami rappresenta un compito dispendioso e difficile da realizzare se è non supportato da uno strumento informatico; **EasyTest** nasce al duplice scopo di ridurre drasticamente il tempo necessario alla generazione del calendario degli esami e, contemporaneamente, di trovare una soluzione che soddisfi il più possibile le richieste dei docenti e armonizzi il calendario degli esami degli studenti.

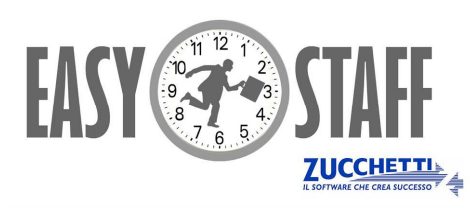

EasyStaff s.r.l. - C.F./P.I. 02466170301 società del Gruppo Zucchetti spa Via Adriatica, 278 - 33030 Campoformido (UD) tel: 0371.5945450 - fax: 0371.5945459 Email: info@easystaff.it - internet: http://www.easystaff.it

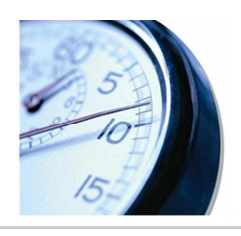

.

## Principali funzionalità

- » Consente il caricamento delle informazioni iniziali, tra le quali gli spazi a disposizione della Struttura Didattica per la pianificazione delle attività didattiche e le **informazioni relative ai corsi di laurea** offerti agli studenti.
- » Permette di pianificare le prove d'esame di **insegnamenti non più attivi**, ossia appartenenti a corsi di studio di anni accademici precedenti, prevedendo, qualora necessario, l'accorpamento con esami in corso dello stesso docente.
- » Permette di **recuperare le richieste dei docenti**, quali modalità di erogazione dell'esame, tipologia di aule da utilizzare, disponibilità giornaliere e preferenze di date, accorpamenti di esami, ecc… attraverso una semplice ed intuitiva procedura on-line completamente personalizzabile dall'utente amministratore.
- » Permette di valutare i **conflitti di sovrapposizione temporale e giornaliera** tra esami contenuti all'interno di uno stesso piani di studi e gestisce al meglio l'assegnazione delle aule in base alla tipologia richiesta dal docente.
- » Con la modalità "mostra conflitti" è possibile visualizzare le preferenze temporali stabilite dal docente e verificare in modo istantaneo l' **esistenza di sovrapposizioni temporali** fra insegnamenti obbligatori oppure opzionali.

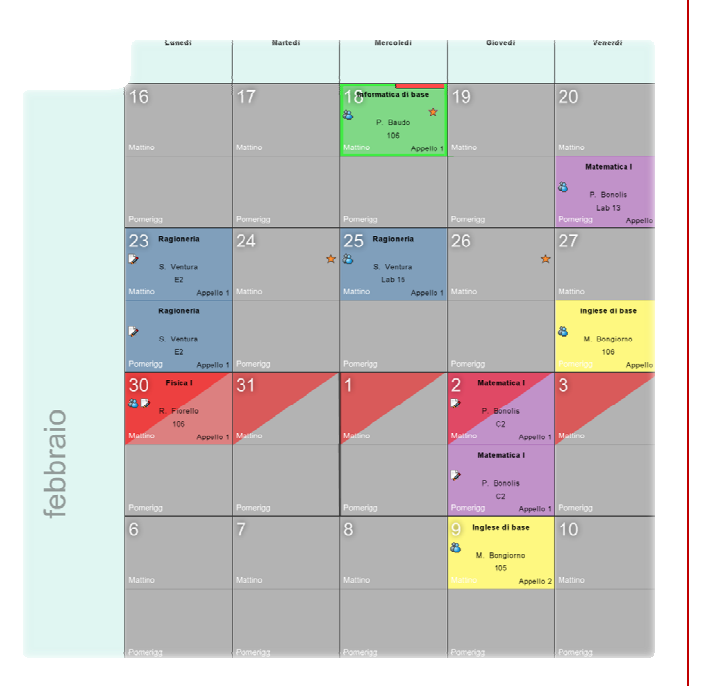

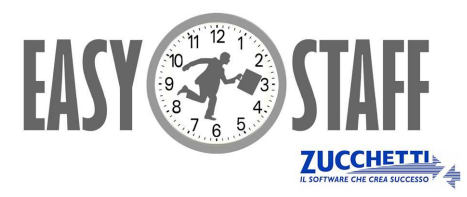

- » Permette di generare il calendario degli esami rispettando tutti i **vincoli imposti dal sistema universitario** e calibrando le specifiche esigenze della Struttura Universitaria in base alla loro importanza.
- » In ogni momento è possibile conoscere l'occupazione e la disponibilità temporale delle aule.

#### AULE LIBERE [MARTEDÌ 10:30-11:30]

.

Largo Colombo Aula A [capienza 110] - timeslot liberi 8 Aula Aula Magna [capienza 160] - timeslot liberi 8 Aula B [capienza 192] - timeslot liberi 8 Aula C2 [capienza 27] - timeslot liberi 1 Aula N [capienza 100] - timeslot liberi 8 Aula Lab 12 [capienza 40] - timeslot liberi 8 Aula Lab 13 [capienza 40] - timeslot liberi 8 Aula Lab 14 Icapienza 401 - timeslot liberi 8 Aula Lab 15 (capienza 40) - timeslot liberi 8 3 Sala Riunioni [capienza 50] - timeslot liberi 8

- » Comunica all'utente quali sono le violazioni del calendario degli esami a fronte di una modifica manuale attraverso una completa sezione dedicata ai **report**;
- » Offre un semplice **servizio di mailing** per informare i docenti sullo stato del calendario e sulla possibilità di inserire i desiderata dalla propria interfaccia utente.
- » Permette la consultazione dei calendari attraverso la **realizzazione automatica di pagine web** interattive e accessibili dai docenti e dagli studenti.
- » Consente di ricaricare le informazioni nel sistema grazie alla compilazione di semplici fogli elettronici (XLS).
- » L'erogazione del servizio tramite **web** consente di rendere accessibile a tutti le informazioni inserite escludendo la necessità di installare l'applicativo sul pc dell'utente utilizzatore; il sistema sarà accessibile da qualsiasi postazione connessa alla rete internet attraverso l'autenticazione di utenza.
- » Il sistema può essere **integrato con i Software** di gestione dell'offerta formativa, con applicazioni informatiche per la gestione degli spazi e con piattaforme di Ateneo per la centralizzazione delle utenze dei servizi informatici.

EasyStaff s.r.l. - C.F./P.I. 02466170301 società del Gruppo Zucchetti spa Via Adriatica, 278 - 33030 Campoformido (UD) tel: 0371.5945450 - fax: 0371.5945459 Email: info@easystaff.it - internet: http://www.easystaff.it

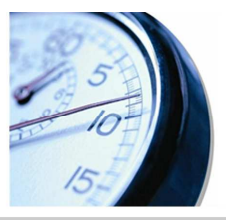

### Procedura on-line per i docenti

Molte delle informazioni necessarie per la corretta realizzazione del calendario degli esami sono trasferite direttamente dai docenti dalla loro interfaccia web.

Il docente può associare ad ogni insegnamento **una tipologia di esame** a seconda della modalità di svolgimento richiesta.

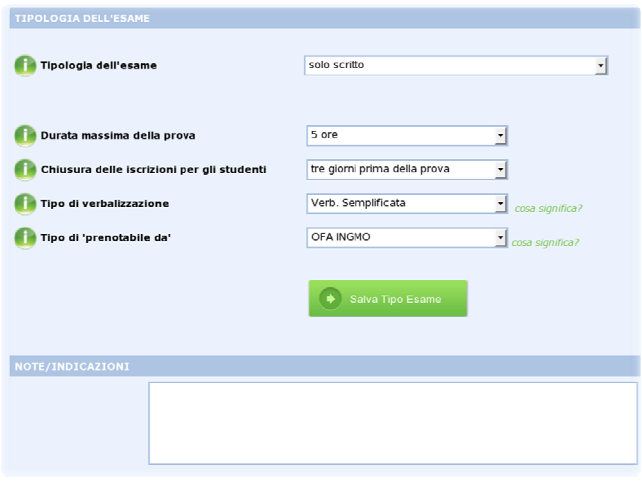

### **ACCORPAMENTI DI ESAMI**

Il docente può raggruppare gli esami in uno o più **accorpamenti** che prevedono lo svolgimento della prova in un'unica data d'esame in un'aula che accoglie studenti che devono svolgere esami diversi; definire un gruppo può risultare utile quando un docente desidera svolgere gli esami nello stesso giorno e nella stessa aula, oppure quando due colleghi, al fine di separare in maniera opportuna gli studenti in aula, decidono di svolgere l'esame assieme.

**PREFERENZE E INDISPONIIBILITA' DEI DOCENTI**

#### lunedì martedi mercoledì alovedì venerdî 18.6.2012 19.6.2012 20.6.2012 21.6.2012 22.6.2012 aiuano 26.6.2012  $27.6,2012$ 28.6.2012 20.6.2012 25.6.2012 Mattino<sup>15</sup> Mattino<sup>15</sup> Matting IS **EL Matting**

 $\Box$  Pomeringio

**EL** Bomaridoin

#### **TIPOLOGIE DI ESAME TIPOLOGIE DI AULA**

Il docente può fornire per ogni esame la tipologia di aula da associare, il numero di aule richieste e la preferenza specifica di una o più aule disponibili di quel tipo.

.

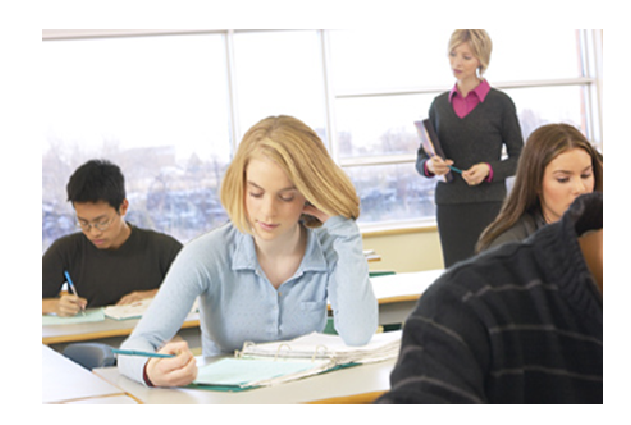

### **COMMISSIONI D'ESAME**

Il docente può verificare quali sono i docenti che appartengono alla commissione d'esame dell'insegnamento per il quale lui risulta essere il titolare; l'algoritmo di ottimizzazione, in fase di elaborazione del calendario degli esami, verificherà che non si verifichino sovrapposizioni temporali di prove per le quali il docente risulti titolare oppure membro di una commissione d'esame.

> Il docente può dichiarare dei **giorni di impossibilità**, in cui i suoi esami non saranno mai pianificati nell'elaborazione del calendario e può esprimere delle **preferenze su giorni e periodi** per lo svolgimento di ogni appello di ogni sua singola prova d'esame.

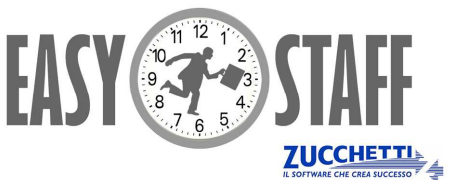

EasyStaff s.r.l. - C.F./P.I. 02466170301 società del Gruppo Zucchetti spa Via Adriatica, 278 - 33030 Campoformido (UD) tel: 0371.5945450 - fax: 0371.5945459 Email: info@easystaff.it - internet: http://www.easystaff.it

**El Pomeringio** 

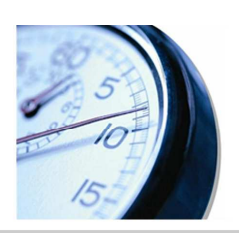

### **Alcune Schermate**

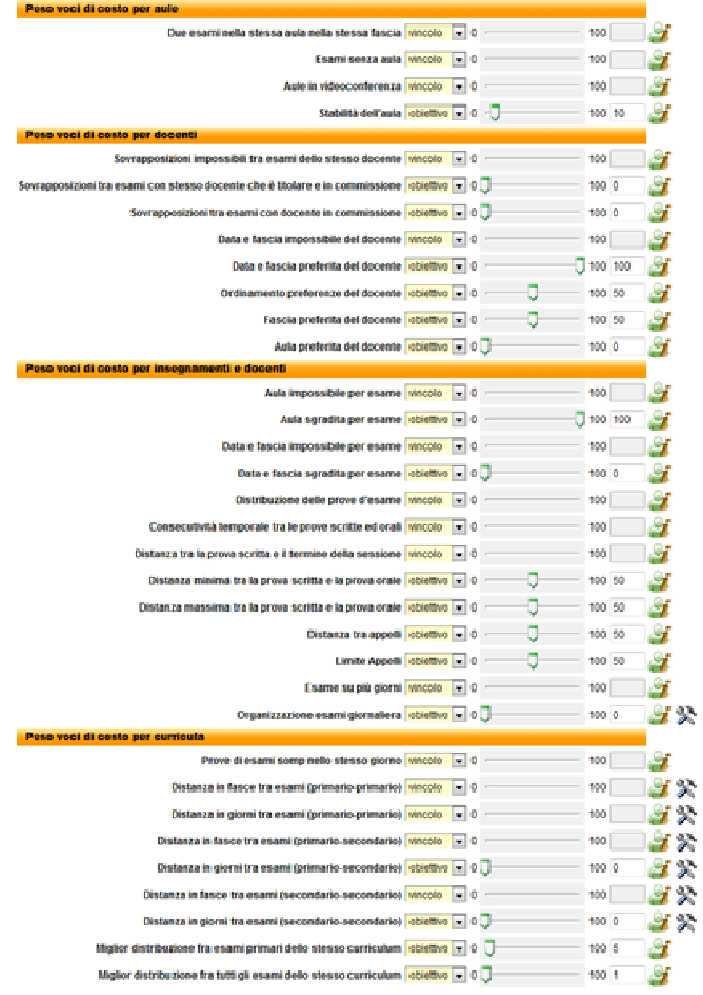

L'utente amministratore può pilotare la soluzione finale del calendario degli esami calibrando l'importanza di diverse regole del calcolo.

Le regole riguardano la **corretta occupazione degli spazi** inseriti e il **soddisfacimento dei desiderata del corpo docenti**.

Inoltre le regole valutano i vincoli generali della Struttura Didattica quali le **distanze fra gli appelli** e le **date limite**, ossia il giorno entro il quale un appello deve essere pianificato.

Infine, l'algoritmo può verificare che esami dello stesso piano di studi non vengano pianificati nelle stesse fasce o nei stessi giorni, con diversi gradi di conflitto rispetto al periodo didattico in cui le lezioni sono state svolte rispetto alla sessione d'esame pianificata.

E' possibile esportare i calendari degli esami in formato **HTML e PDF**; le pagine sono interattive e consentono il passaggio da un calendario all'altro con la massima rapidità. I calendari esportabili sono quelli per aula, per sede, per singolo curriculum e per docente. Viene inoltre fornita al pubblico una pagina di riepilogo degli esami in ordine alfabetico per insegnamento, per docente e per singolo corso di laurea.

Infine è possibile esportare il file Excel necessario per l'**importazione delle date degli esami nel sistema informatico Esse3**; questo è permesso grazie ad una elaborata funzionalità di esportazione basata su regole calibrabili dall'utente amministratore di EasyTest.

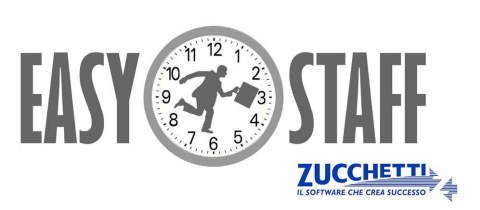

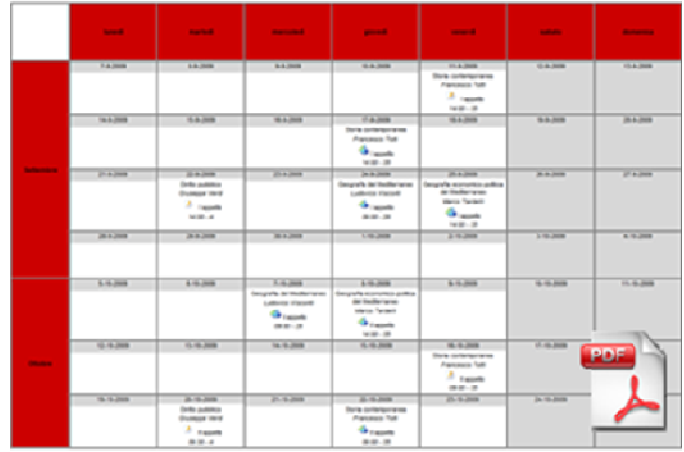

EasyStaff s.r.l. - C.F./P.I. 02466170301 società del Gruppo Zucchetti spa Via Adriatica, 278 - 33030 Campoformido (UD) tel: 0371.5945450 - fax: 0371.5945459 Email: info@easystaff.it - internet: http://www.easystaff.it

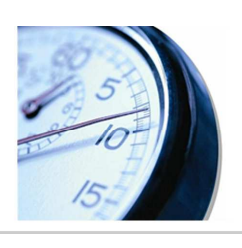

## Integrazione con altri software

EasyTest offre delle interessanti **integrazioni con altri sistemi informatici di Ateneo**.

L'integrazione con altri software può rendere più rapida la fase di caricamento delle informazioni in ingresso ad EasyTest e può rendere più semplice l'estrazione delle informazioni in uscita.

L'integrazione con altri sistemi informatici riguarda le seguenti aree:

#### **SW - GESTIONE DELL'OFFERTA FORMATIVA**

Il caricamento delle informazioni di ingresso è la fase più lunga del processo di generazione dei calendari. Poter integrare EasyTest con il sistema di gestione dell'offerta formativa di Ateneo permette di snellire le procedure iniziali e garantire l'utilizzo delle informazioni così come definite nel Manifesto degli Studi della Struttura Universitaria.

EasyTest è integrato con il modulo **U-GOV** del Cineca.

#### **SW - AUTENTICAZIONE DEGLI UTENTI**

Tramite opportuni protocolli di scambio dati EasyTest può permettere di utilizzare le autenticazioni degli utenti di altri sistemi in modo da ridurre il numero di username e password in possesso dei docenti e garantire la sicurezza e tutela dei dati personali.

EasyTest è integrato con i protocolli di autenticazione **CAS**, **LDAP** e **SHIBBOLETH**.

#### **SW - GESTIONE E PRENOTAZIONE DEGLI SPAZI**

Il calendario degli esami prodotto da EasyTest può essere distribuito sull'agenda del Software di gestione e prenotazione delle aule utilizzato dall'Ateneo o dalla Struttura Universitaria. Questo procedimento deve essere accompagnato dalla valutazione di eventuali conflitti con prenotazioni già esistenti in aula. EasyTest è integrato nativamente con il modulo di gestione e prenotazione degli spazi **EasyRoom** e può essere integrato con altri software di gestione e prenotazione degli spazi.

#### **SW - GESTIONE E VERBALIZZAZIONE DEGLI ESAMI ESSE3**

EasyTest è integrato con il sistema di iscrizione e verbalizzazione degli esami Esse3 del Cineca. Grazie all'integrazione tra il sistema EasyTest ed Esse3 è possibile **riversare automaticamente le date degli esami prodotte da EasyTest sul sistema Esse3** riducendo drasticamente gli inevitabili tempi manuali di immissione delle informazioni e limitando gli errori di caricamento.

Da una statistica svolta su alcuni clienti, l'integrazione con il sistema Esse3 riduce di circa 15 giorni/uomo il lavoro di inserimento manuale delle date degli esami (statistica svolta su circa 600 date di appello).

> EasyStaff s.r.l. - C.F./P.I. 02466170301 società del Gruppo Zucchetti spa Via Adriatica, 278 - 33030 Campoformido (UD) tel: 0371.5945450 - fax: 0371.5945459 Email: info@easystaff.it - internet: http://www.easystaff.it

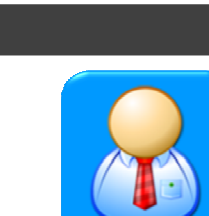

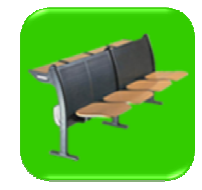

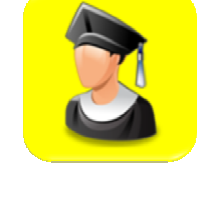

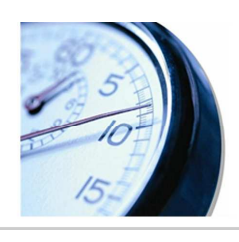

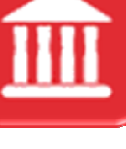